附件 4

## 匿名投票使用指南

1. 百度搜索"问卷星"或输入网址: <https://www.wjx.cn> 进入 主页面,通过注册后登陆"问卷星"。

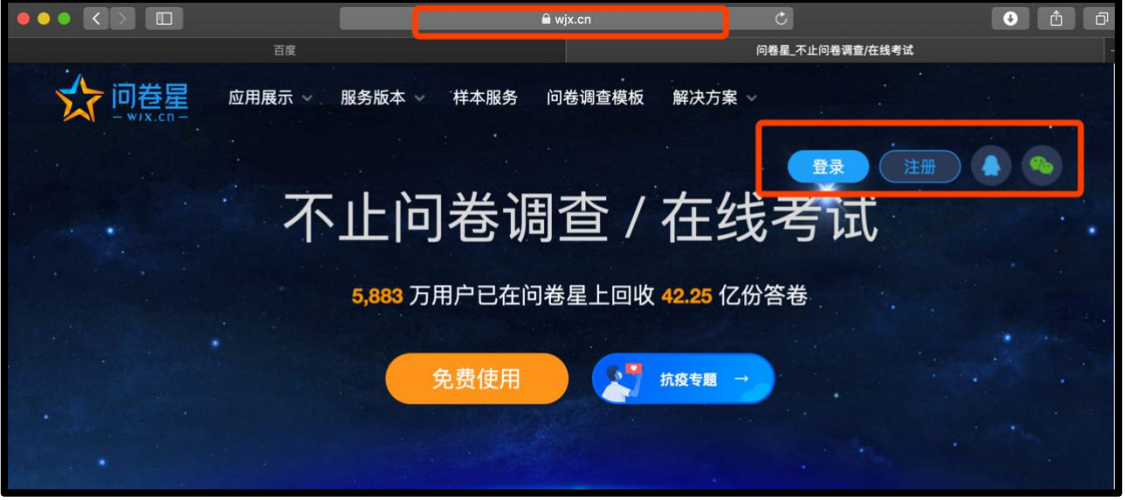

2. 点击创建问卷,在"通用应用"选择"投票"创建一个投票 项目。

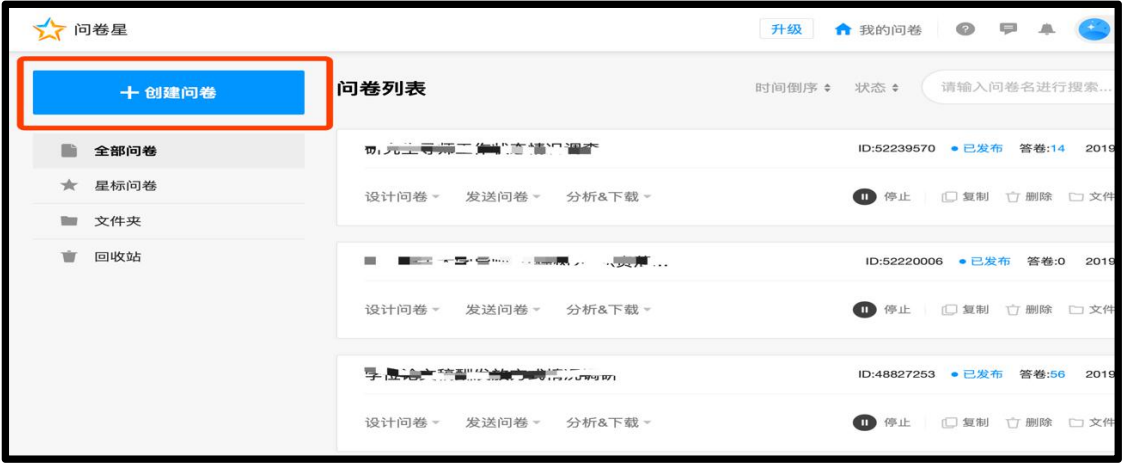

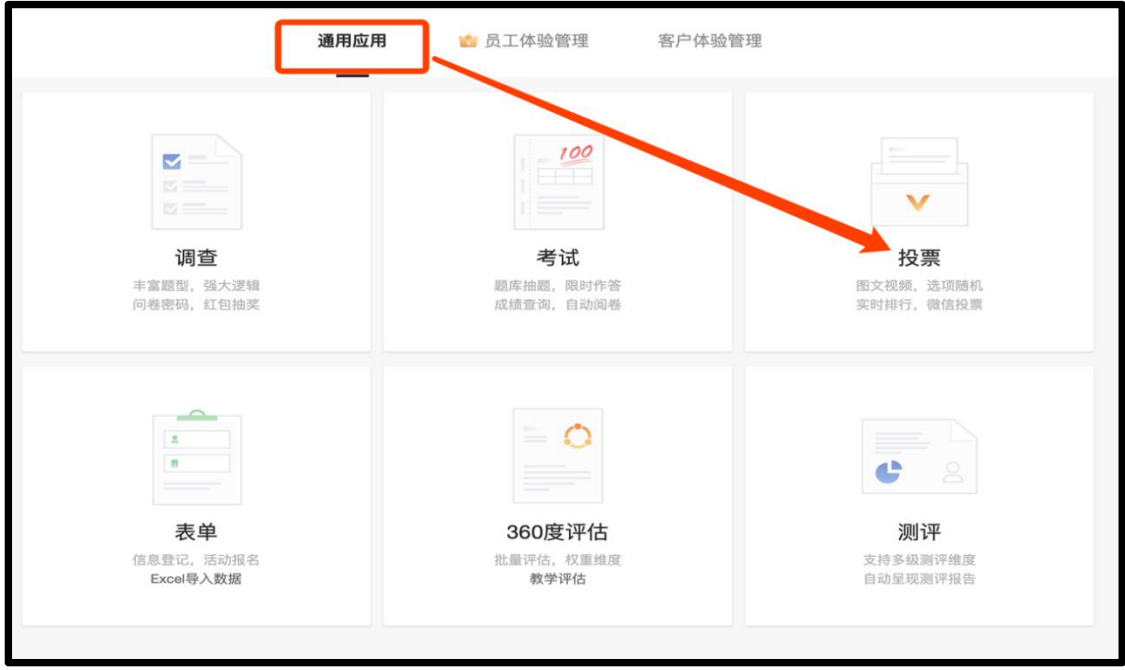

3. 在文本框中为投票项目命名,并点击"立即创建",进入投票 项目内容编辑界面。

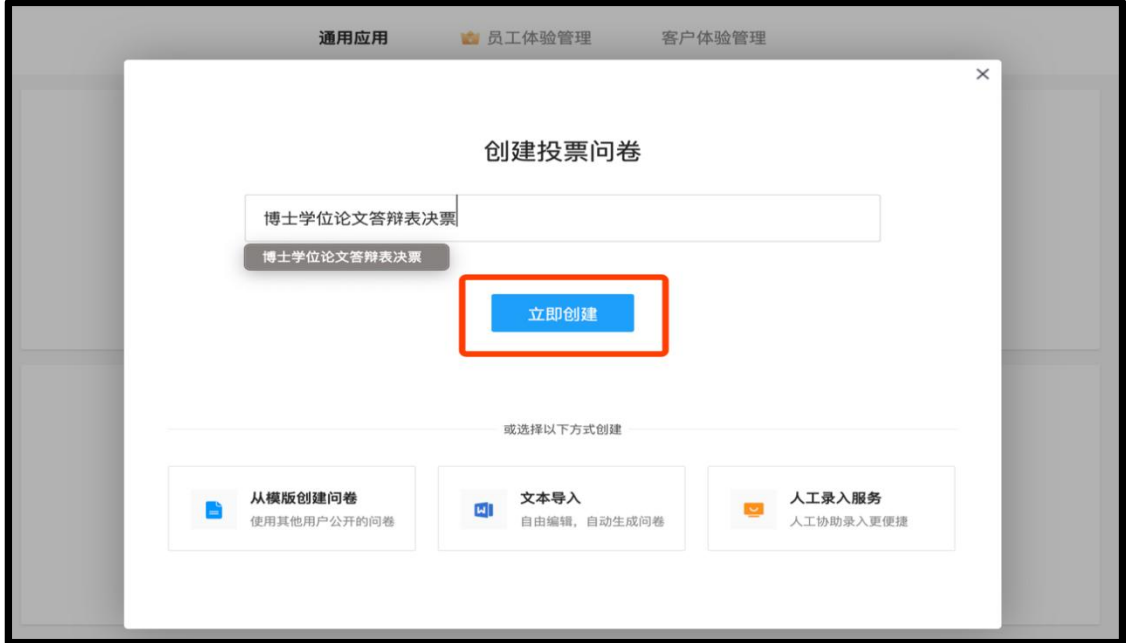

4. 点击"添加问卷说明",人工录入答辩人信息后点击"确认"

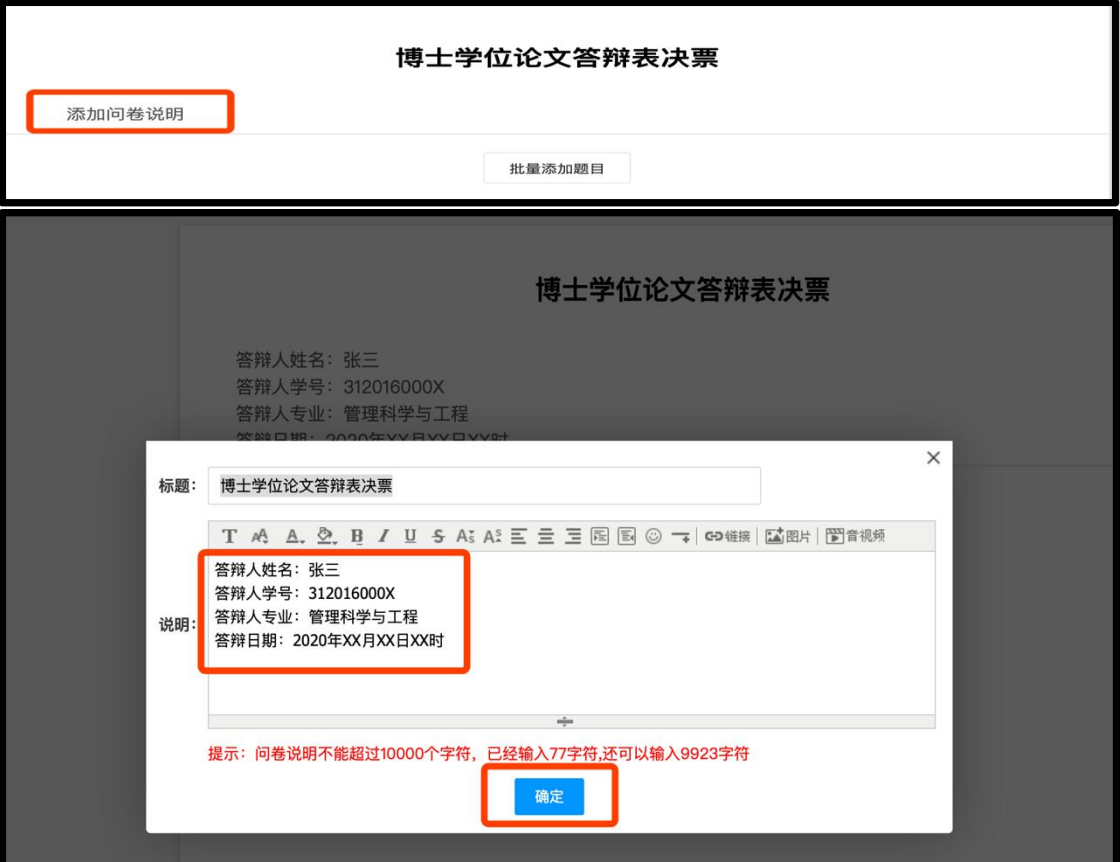

5. 点击"投票单选",参照学位论文答辩表决票中的"表决项目" 和"表决意见"内容对电子表决票进行编辑。

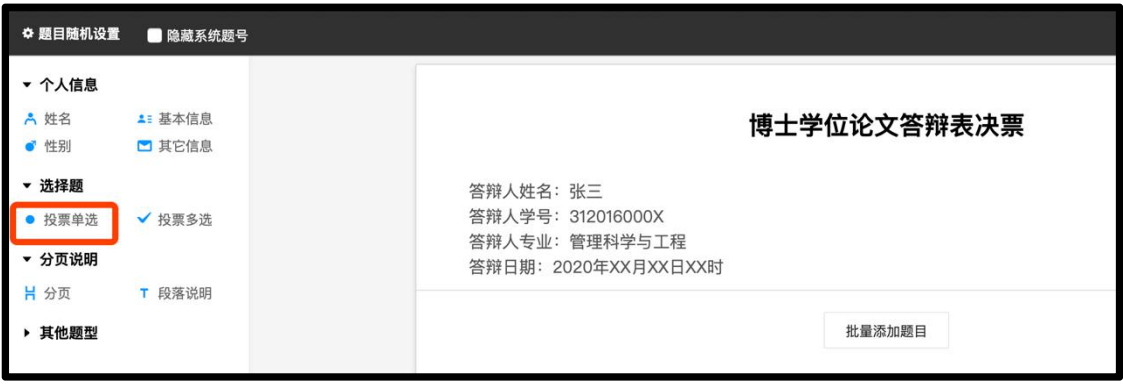

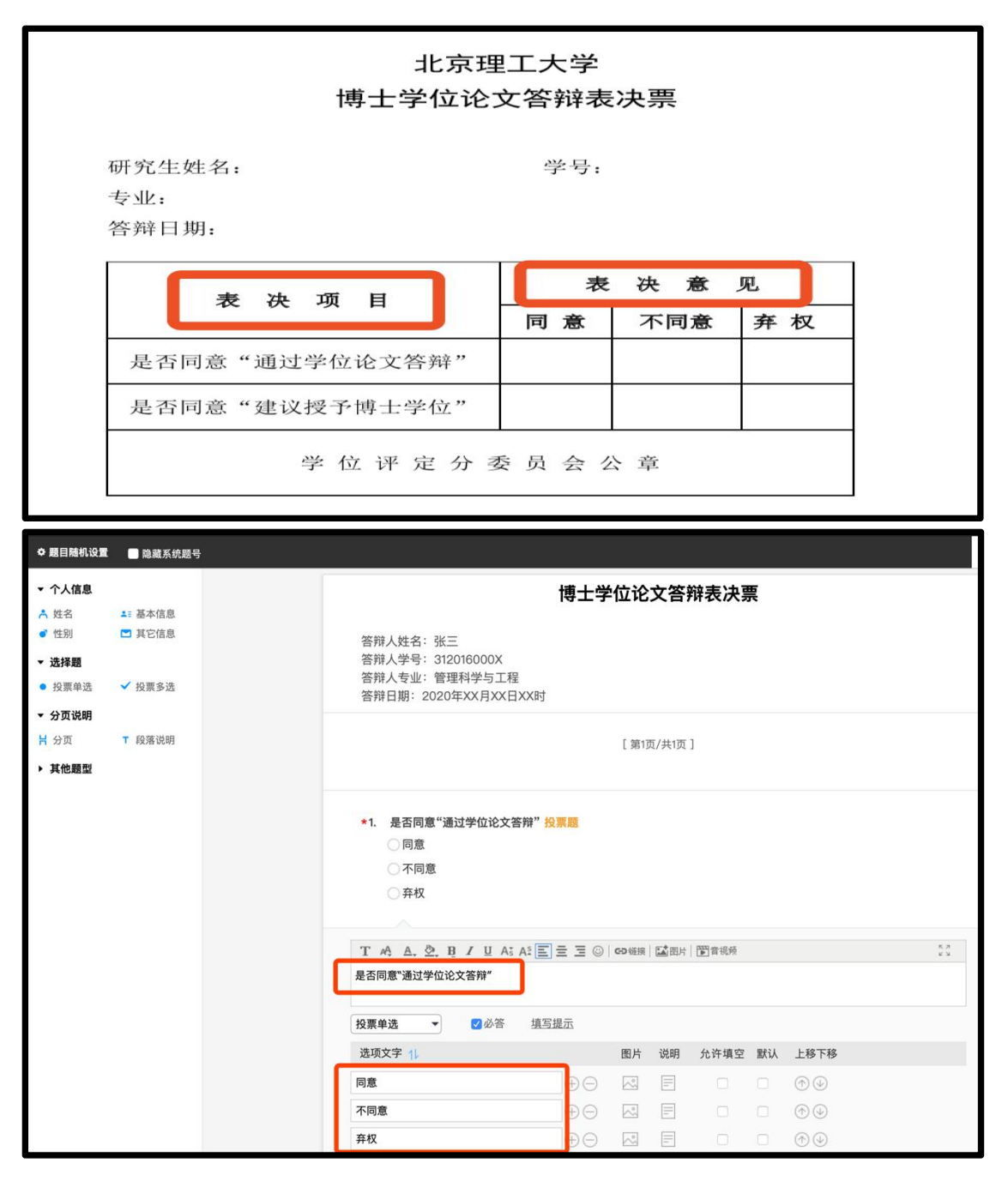

6.编辑完电子表决票内容后,点击"预览"进行形式检查,检查 无误后,点击"完成编辑"。

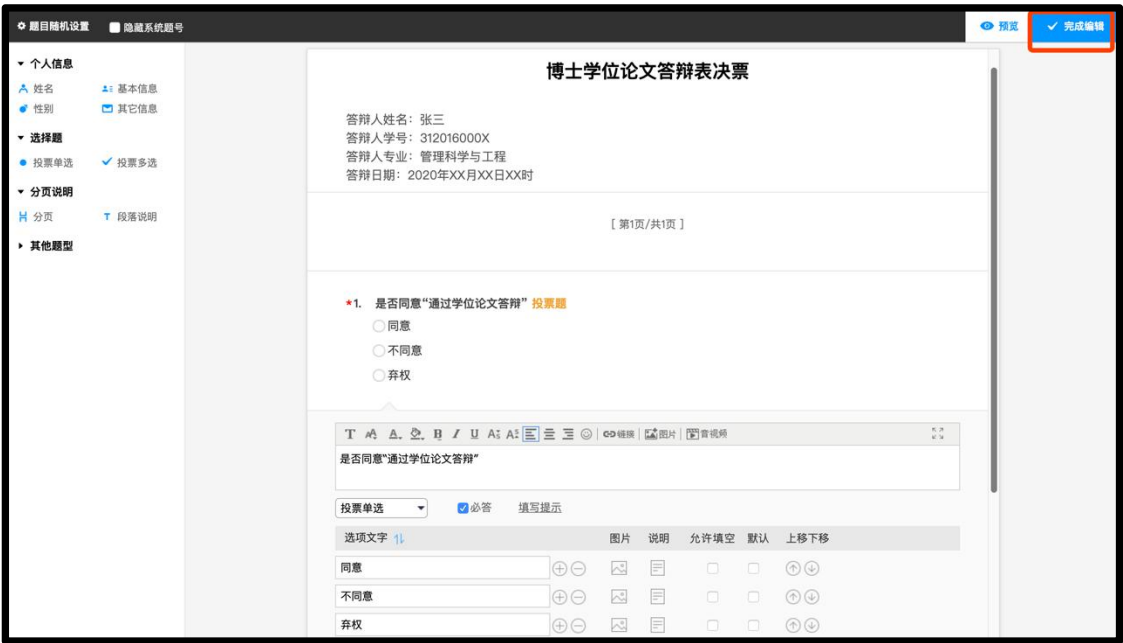

7.问卷编辑准备就绪后,点击"发布此问卷",在弹出的提示框 中勾选"每个用户只允许填写一次",保证答辩委员会专家不会因为 误操作重复投票。

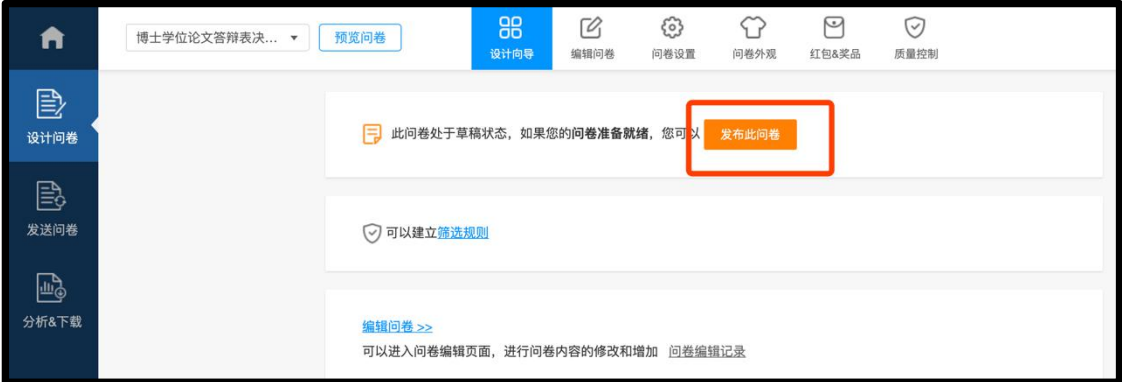

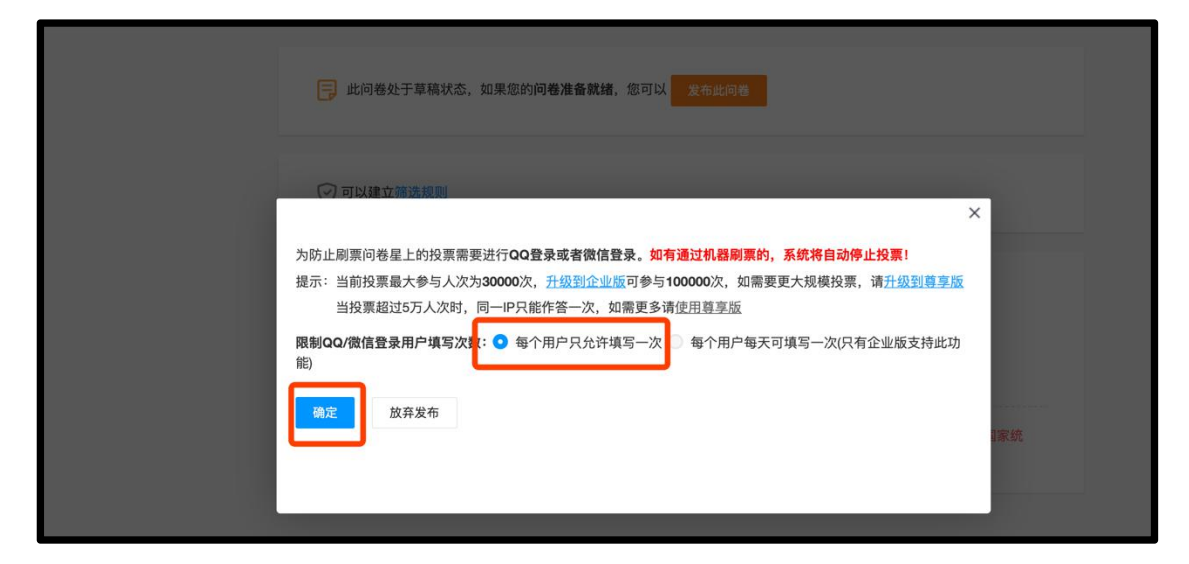

8.在答辩人回避后,正式投票前,可将投票网址链接或二维码链 接发送给答辩委员会委员进行投票。委员可以通过手机端或电脑端进 行投票。

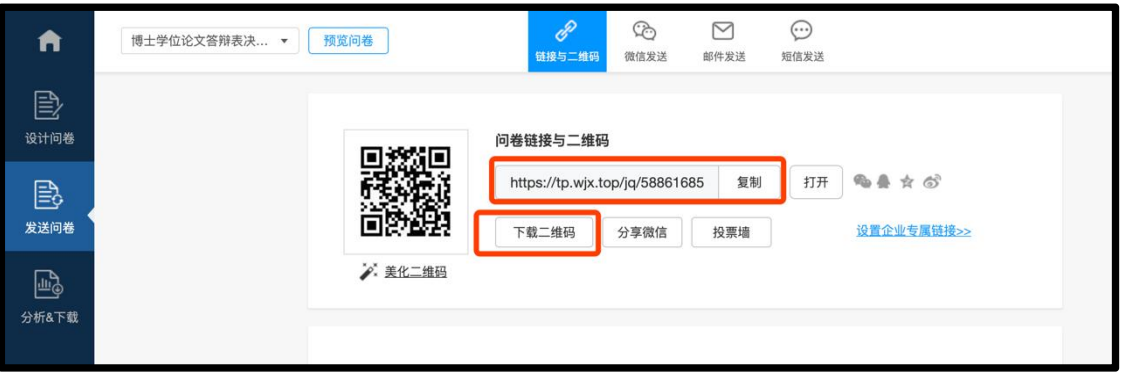

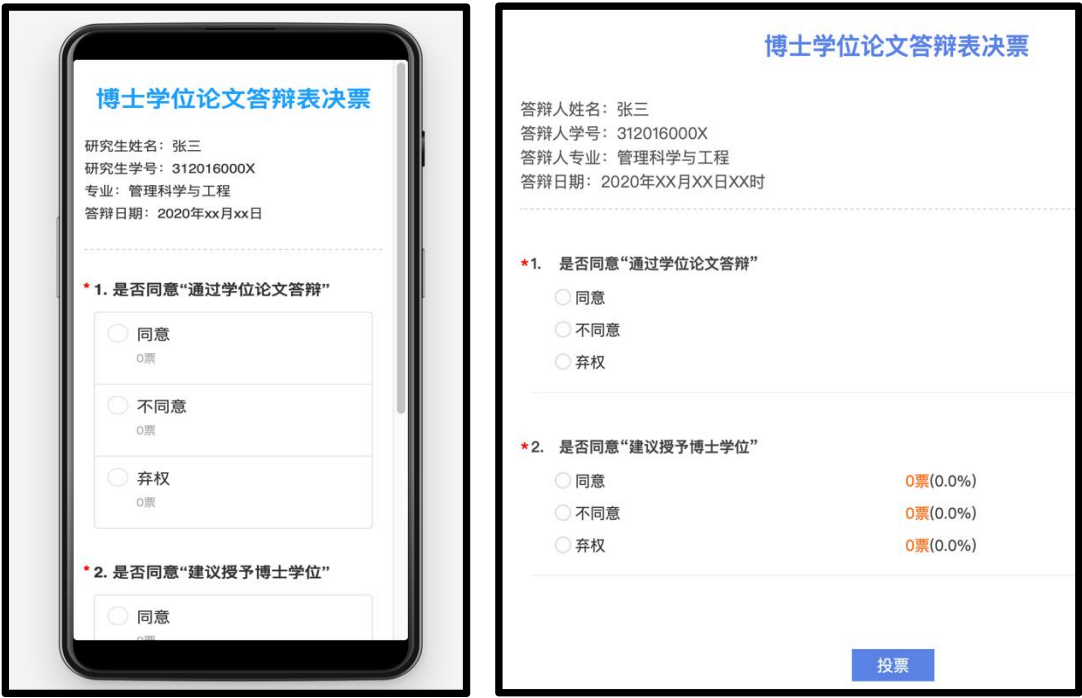

9. 投票结束后,秘书可以通过点击"分析&下载"—"统计分析" 查看答辩人最终得票情况,并将投票详情截图应第一时间发给各位答 辩委员会成员。

| A            | 博士学位论文答辩表决 ▼<br>预览问卷     | $\mathcal{E}_{\text{O}}^{\text{o}}$<br>$\Theta$<br>$\downarrow$<br>统计&分析<br>看下载答卷<br>答案来源分析 |      |                         |                 |               |
|--------------|--------------------------|---------------------------------------------------------------------------------------------|------|-------------------------|-----------------|---------------|
| 皀<br>设计问卷    |                          | 默认报告                                                                                        | 分类统计 |                         | 交叉分析            | 自定义查询         |
| 昆<br>发送问卷    | ■显示设置                    |                                                                                             |      |                         |                 |               |
|              |                          | 第1题: 是否同意"通过学位论文答辩"[单选题]                                                                    |      |                         |                 |               |
| $\mathbb{B}$ |                          | 选项÷                                                                                         |      | 小计# 比例                  |                 |               |
| 分析&下载        |                          | 同意                                                                                          |      | $\overline{c}$          | 100%            |               |
|              |                          | 不同意                                                                                         |      | 0                       | 0%              |               |
|              |                          | 弃权                                                                                          |      | $\mathsf{O}\xspace$     | 0%              |               |
|              |                          | 本题有效填写人次                                                                                    |      | $\overline{\mathbf{2}}$ |                 |               |
|              |                          |                                                                                             | 田 表格 | ← 饼状图                   | () 圆环图<br>  柱状图 | 三条形图<br>隐藏零数据 |
|              | 第2题: 是否同意"建议授予博士学位"[单选题] |                                                                                             |      |                         |                 |               |
|              |                          | 选项↓                                                                                         |      | 小计 比例                   |                 |               |
|              |                          | 同意                                                                                          |      | $\sqrt{2}$              | 100%            |               |
| $\Omega$     |                          | 不同意                                                                                         |      | 0                       | 0%              |               |
| 客服中心         |                          | 弃权                                                                                          |      | $\mathsf{O}\xspace$     | 0%              |               |
| ര            |                          | 本题有效填写人次                                                                                    |      | $\overline{2}$          |                 |               |